## Wondershare Video Editor Shortcut Keys List for Windows

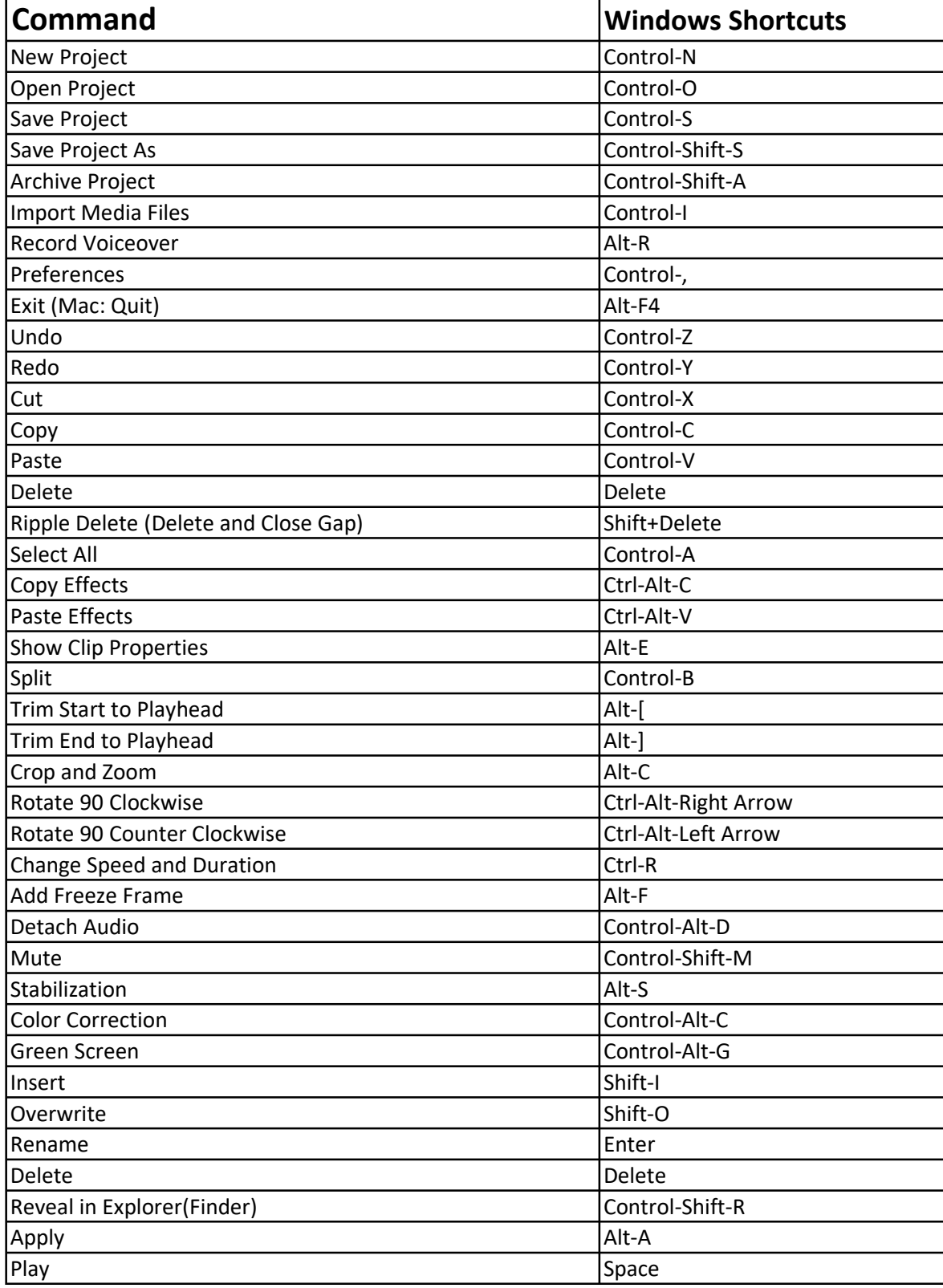

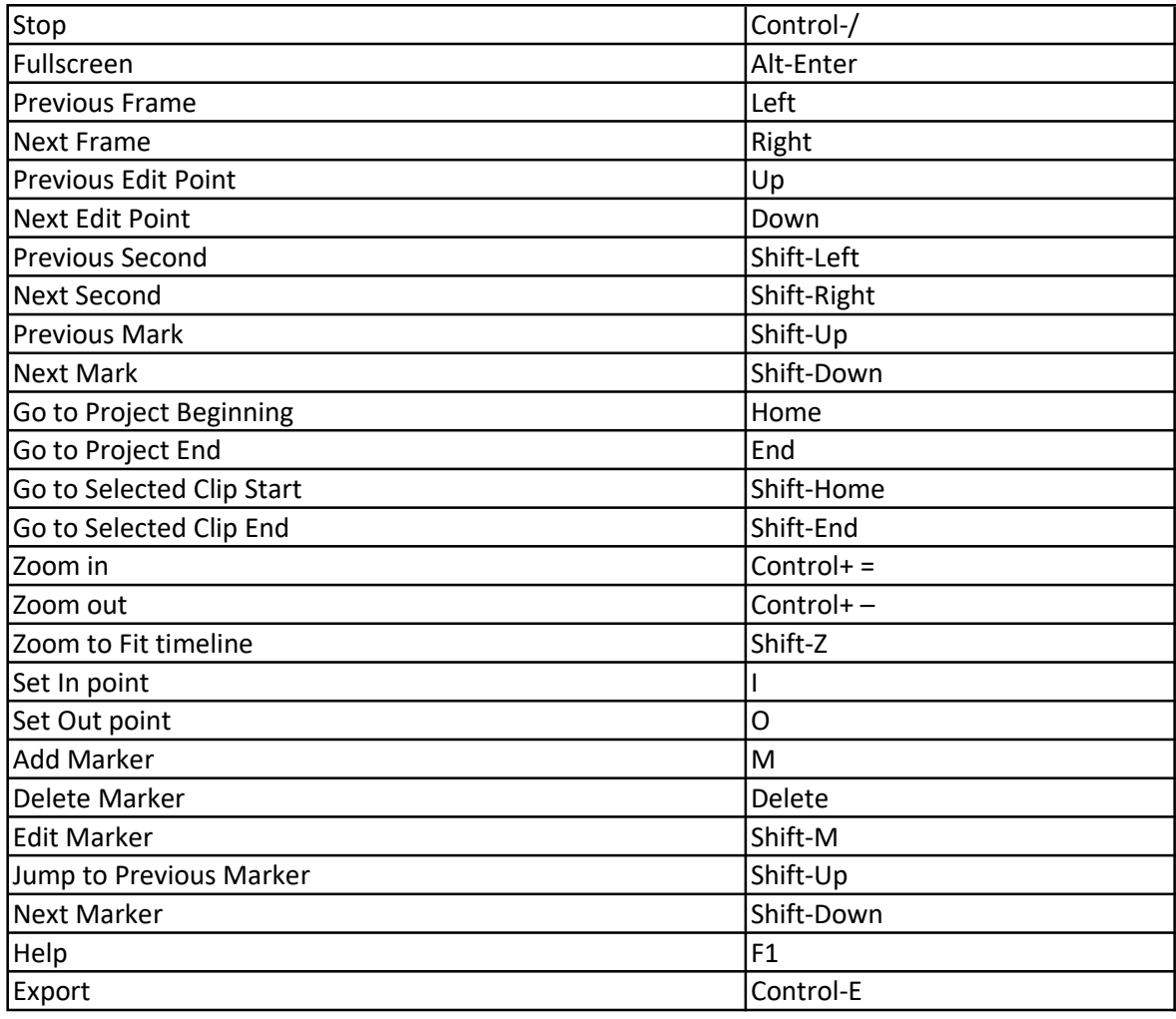

## Wondershare Video Editor Shortcut

## Keys List for MAC

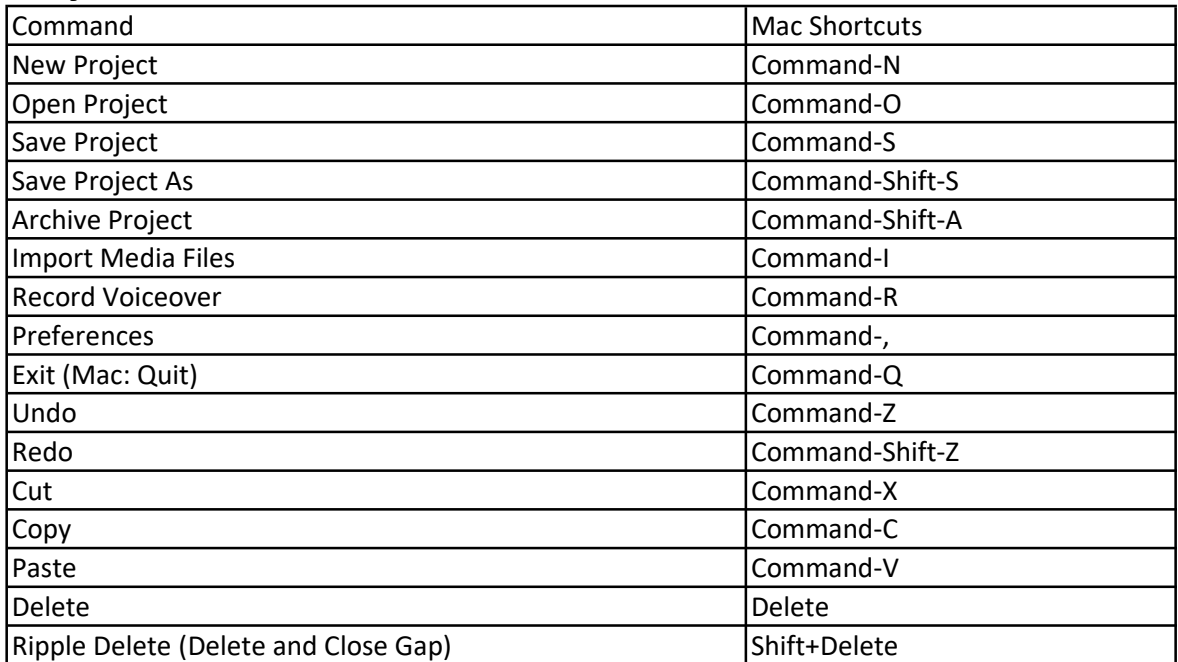

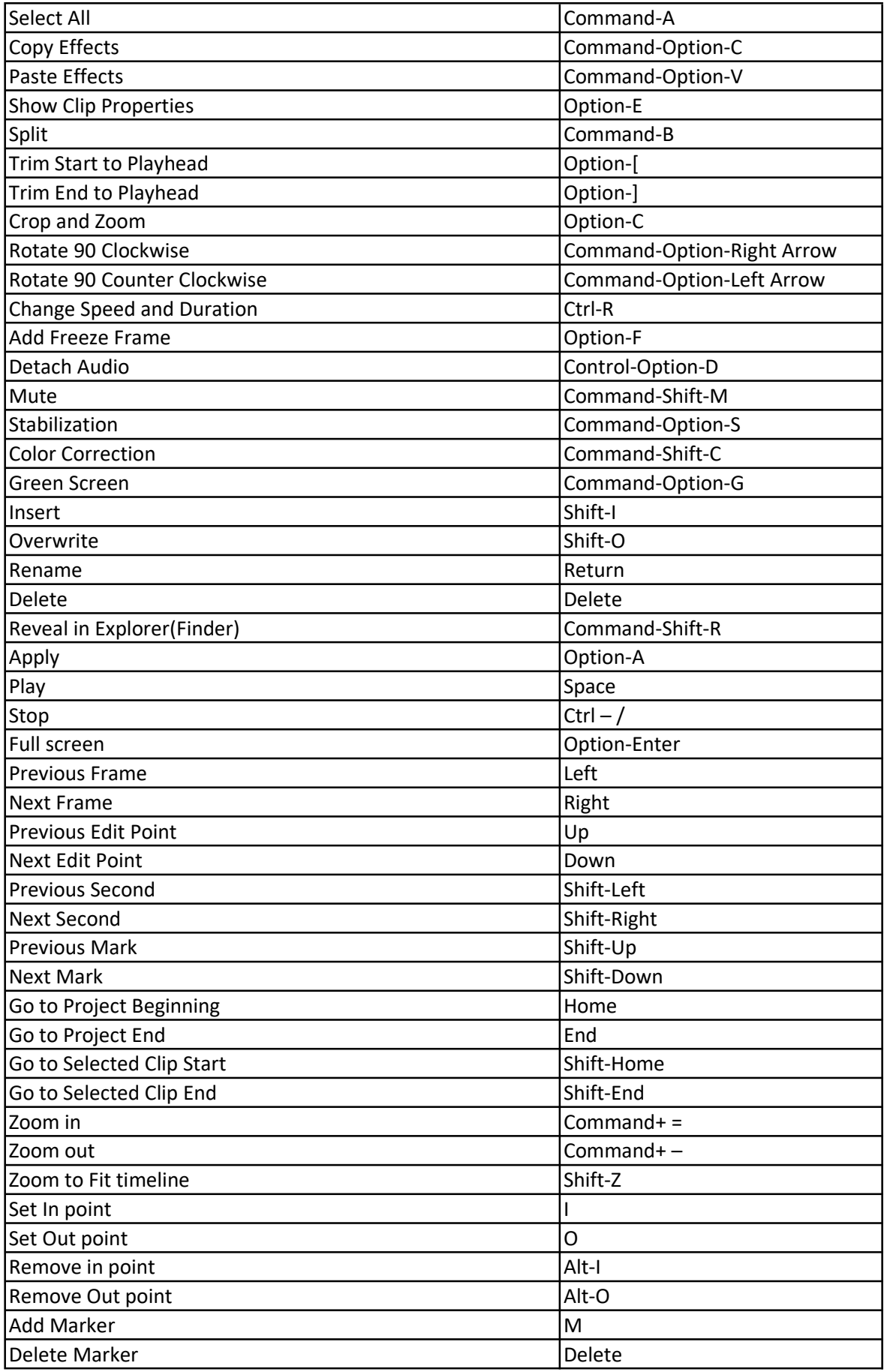

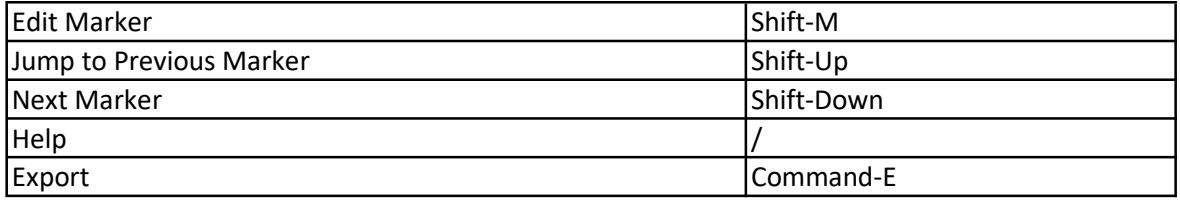